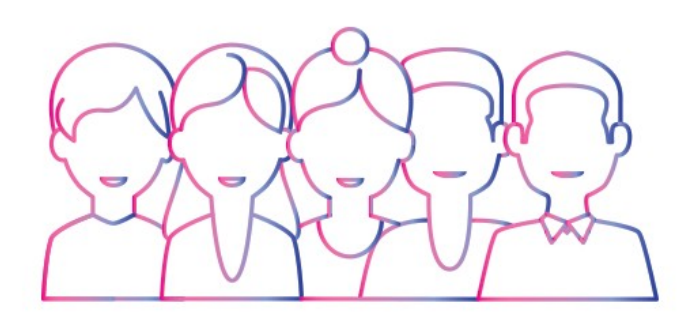

**ENCONTRO ESTADUAL** PARA FORTALECIMENTO DA ATENÇÃO BÁSICA

DEPARTAMENTO DE ATENÇÃO BÁSICA

REQUALIFICA UBS E INFRAESTRUTURA

### Política Nacional de Atenção Básica - 2436/2017

Afirmação de uma **Atenção Básica acolhedora**, resolutiva e que avança na gestão e coordenação do cuidado dos usuários nas Redes de Atenção à Saúde.

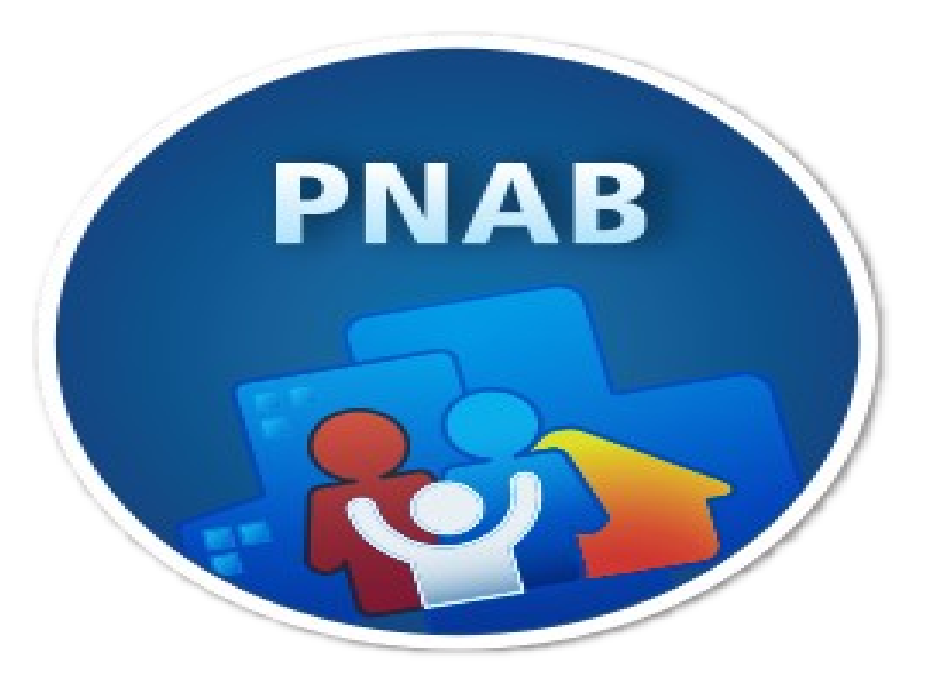

### Infraestrutura e ambiência na PNAB

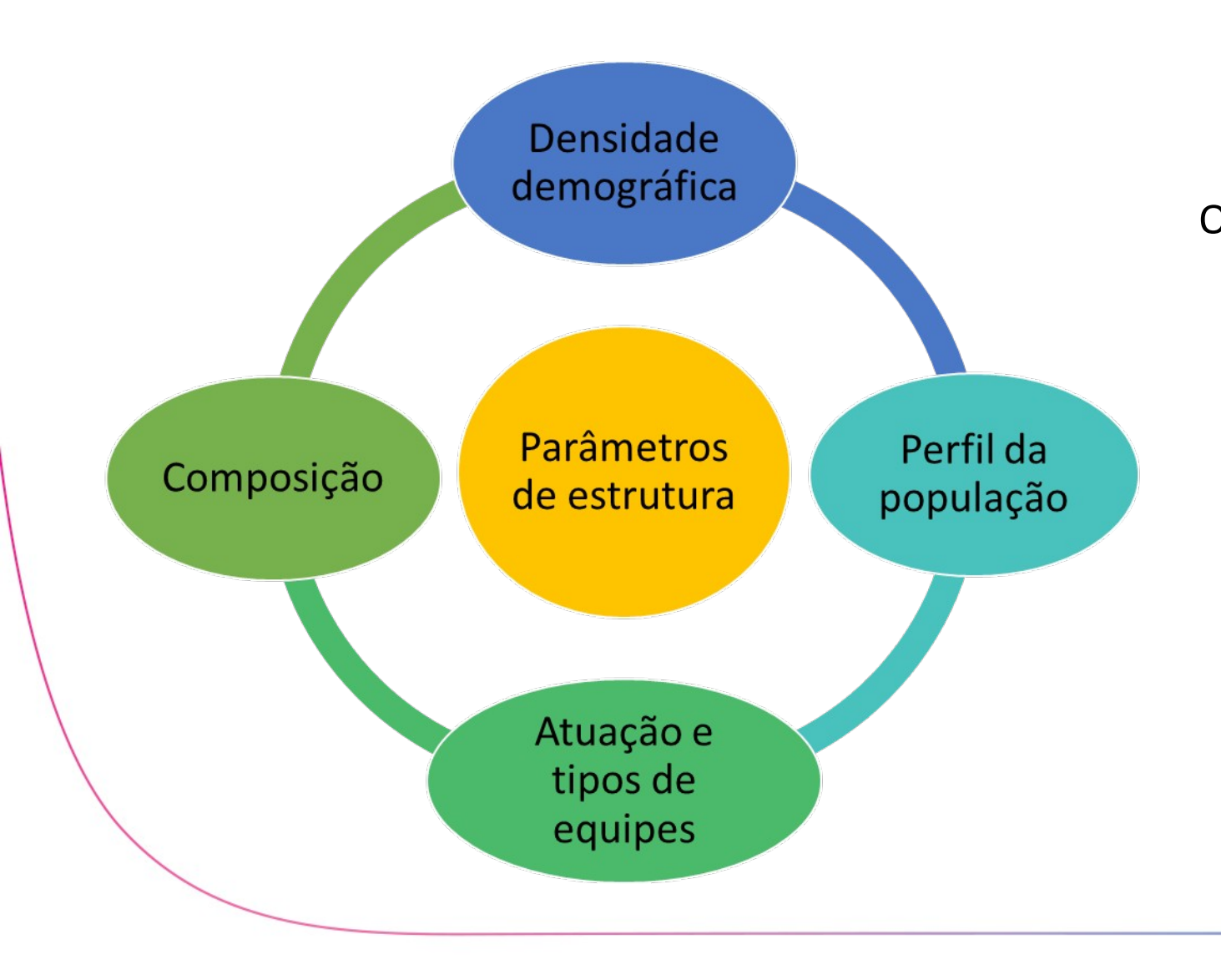

Os parâmetros de estrutura devem levar em consideração o perfil da população e as ações e serviços de saúde a serem realizados, bem como prever espaços físicos e ambientes adequados para educação permanente na UBS.

MINISTÉRIO DA

SAÚDE

**GOVERNO** 

**FEDERAL** 

### Infraestrutura e Identidade Visual

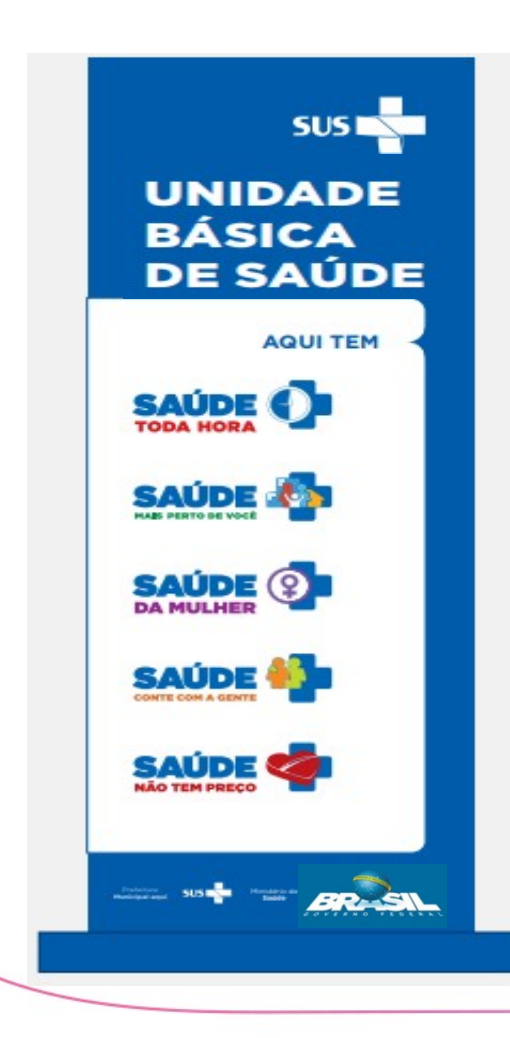

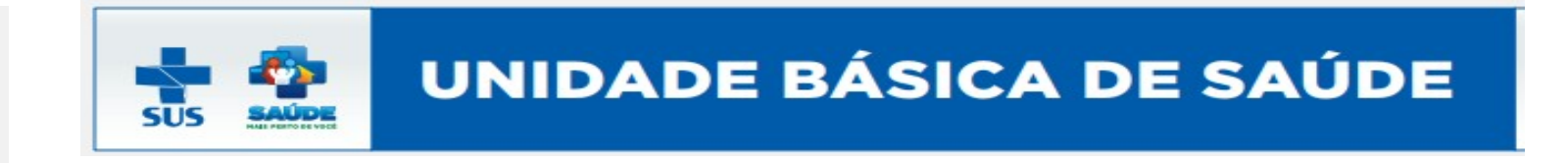

As UBS devem ser construídas **de acordo com as normas sanitárias e tendo como referência as normativas de infraestrutura vigentes**, bem como possuir identificação segundo os padrões visuais da Atenção Básica e do SUS.

L MINISTÉRIO DA

SAÚDE

**GOVERNO FEDERAL** 

# Infraestrutura e qualificadores do espaço

Federal.

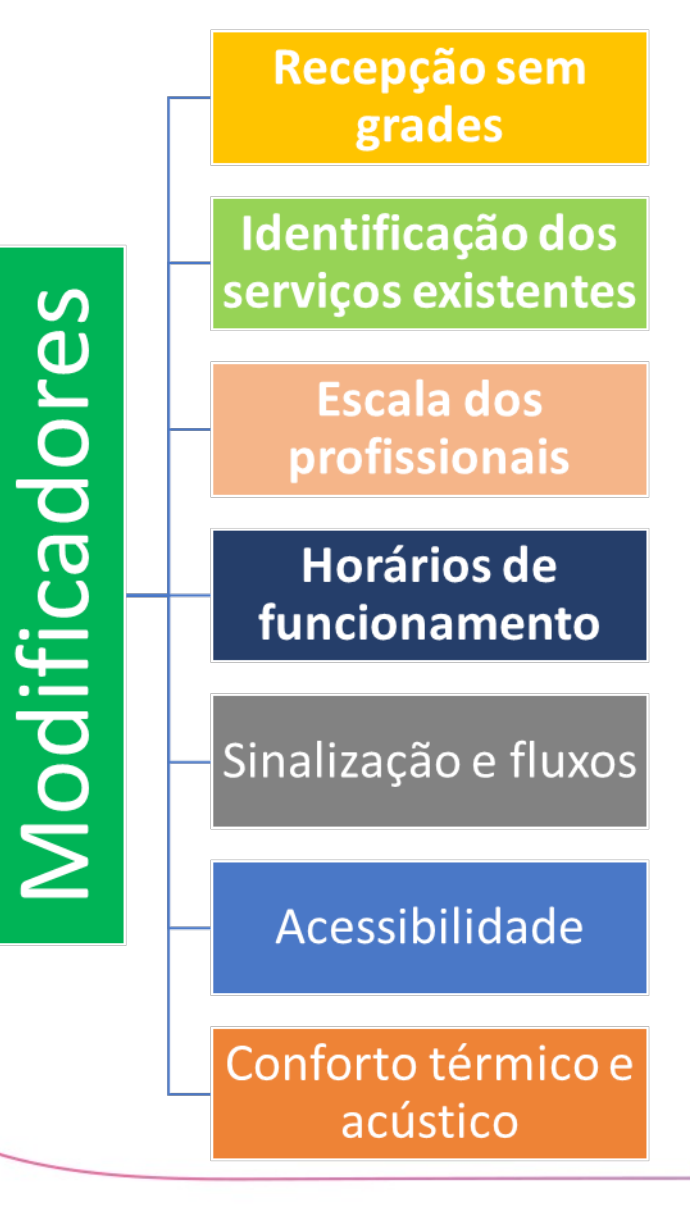

Para um **ambiente adequado em uma UBS**, existem componentes que atuam como modificadores e qualificadores do espaço. Além da garantia de infraestrutura e ambiência apropriadas, para a realização da prática profissional na Atenção Básica, é **necessário disponibilizar equipamentos adequados, recursos humanos capacitados, e materiais e insumos suficientes à atenção à saúde** prestada nos municípios e Distrito

> SUS MINISTÉRIO DA GOVERNO **SAÚDE FEDERAL**

### Infraestrutura e Necessidades

As UBS poderão ter **pontos de apoio** para o atendimento de **populações dispersas (rurais, ribeirinhas, assentamentos, áreas pantaneiras, etc.),** com reconhecimento no SCNES. A estrutura física dos pontos de apoio **deve respeitar as normas gerais de segurança sanitária**.

A ambiência de uma UBS refere-se ao espaço físico (arquitetônico), entendido como lugar social, profissional e de relações interpessoais.

Deve proporcionar uma **atenção acolhedora e humana para as pessoas, além de um ambiente saudável para o trabalho dos profissionais de saúde.**

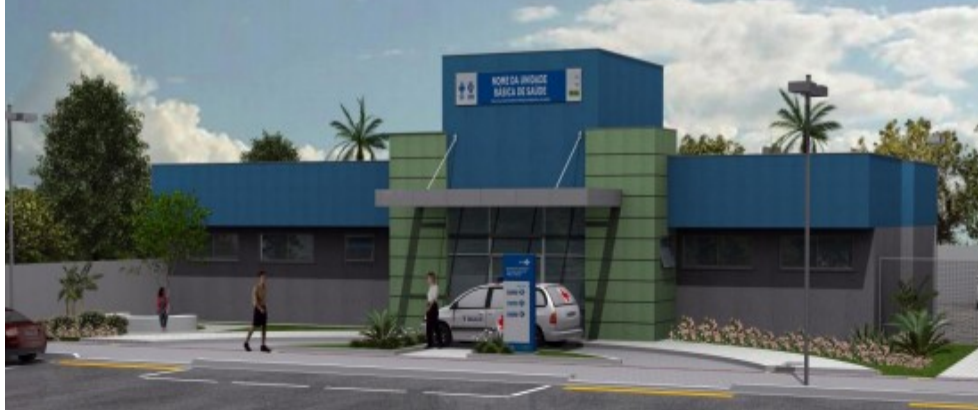

# Infraestrutura e Ambientes

#### Recomenda-se os seguintes ambientes

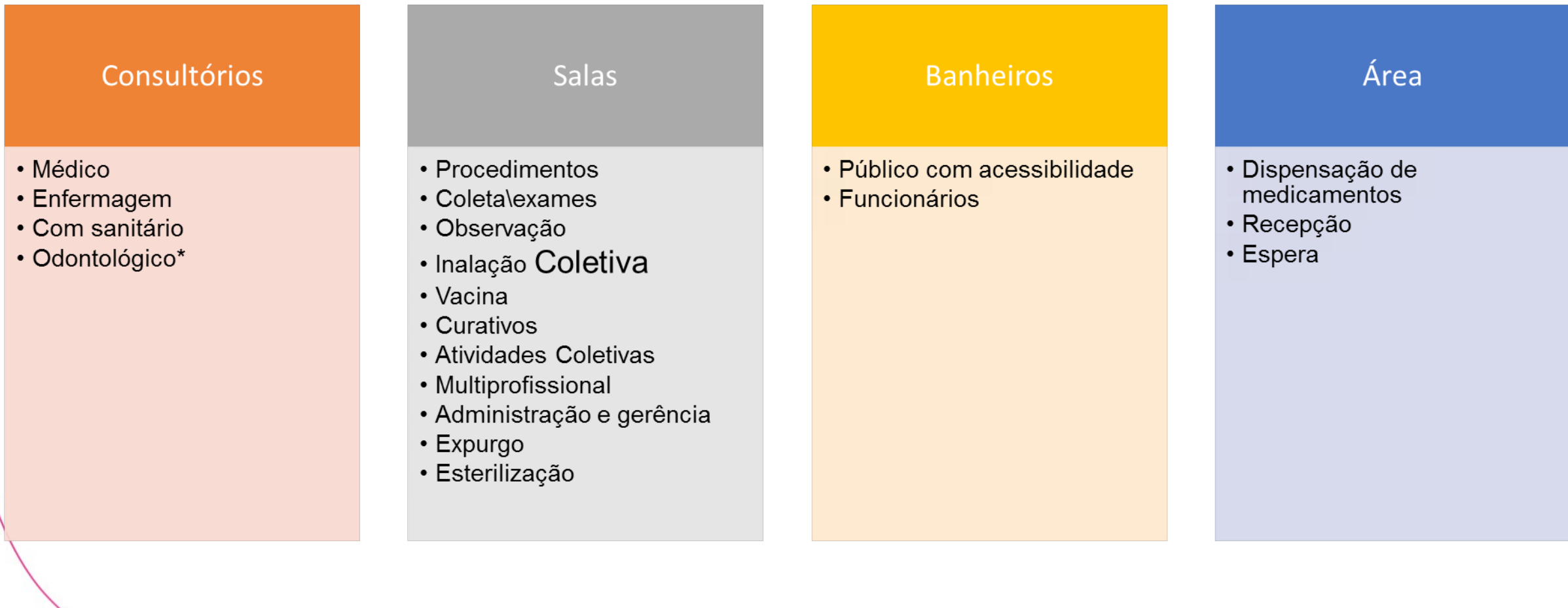

MINISTÉRIO DA<br>SAÚDE

**SUS** 

**GOVERNO**<br>FEDERAL

Entre outros ambientes conforme a necessidade. **Fonte: PNAB , 2017.**

### Infraestrutura na Atenção Básica

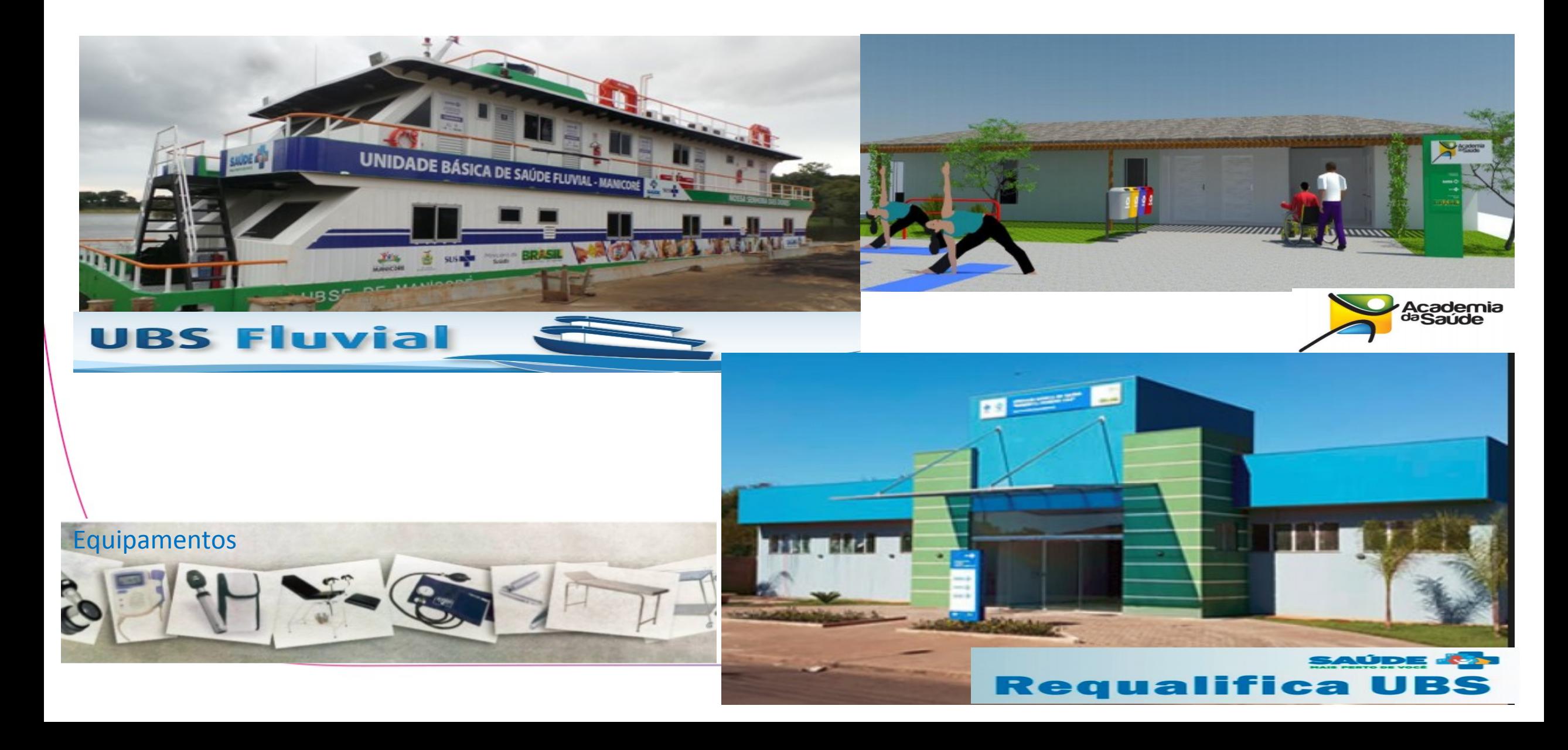

# Inovação: Projeto de Referência para UBS

UNIDADE BÁSICA DE SAÚDE - PADRÃO 1

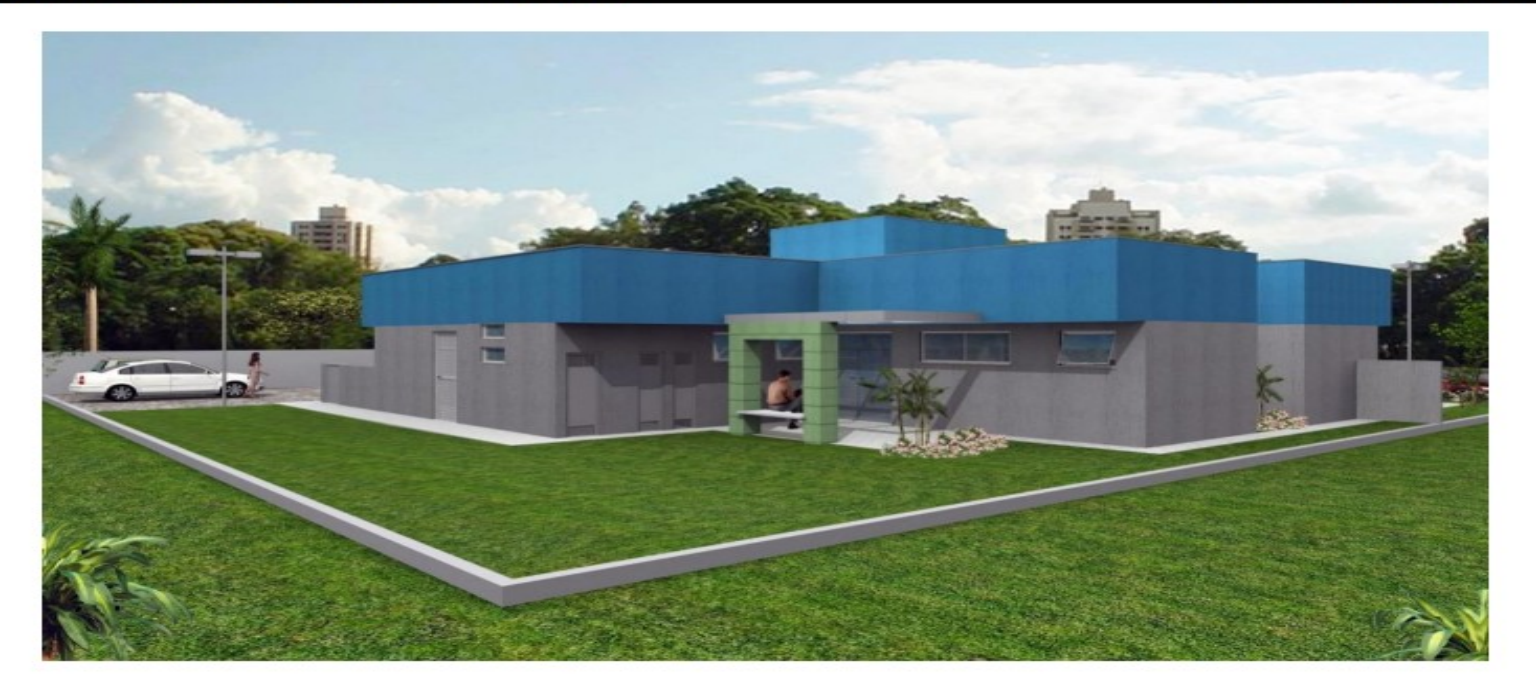

MINISTÉRIO DA SAÚDE

O **"Projeto Básico de Referência"** para contratação das obras e projetos complementares, pode ser utilizado o Regime Diferenciado de Contratação (RDC) com a contratação integrada, Lei 12462/11, art. 9º. Todas as contratações devem seguir os trâmites da Administração **Pública.**

> **GOVERNO FEDERAL**

Disponível em [http://dab.saude.gov.br/portaldab/ape\\_requalifica\\_ubs.php](http://dab.saude.gov.br/portaldab/ape_requalifica_ubs.php)

Perguntas Frequentes Projeto de Referência: http://portalarquivos2.saude.gov.br/images/sismob2/pdf/duvidas\_projetos.pdf

# Infraestrutura na Atenção Básica: Requalifica UBS

#### **Componentes do Programa:**

•Reforma

•Ampliação

•Construção

**Principais Alterações Requalifica UBS:**

**SUS** 

SAÚDE

**FEDERAL** 

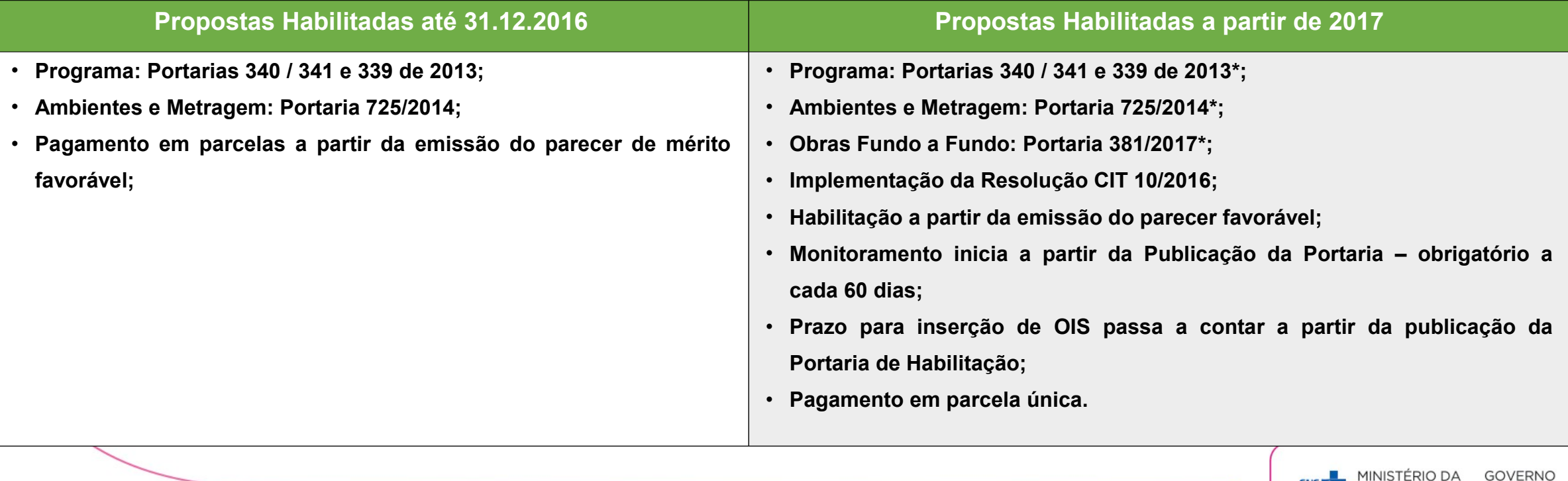

# Novos valores do incentivo para construção de UBS\*

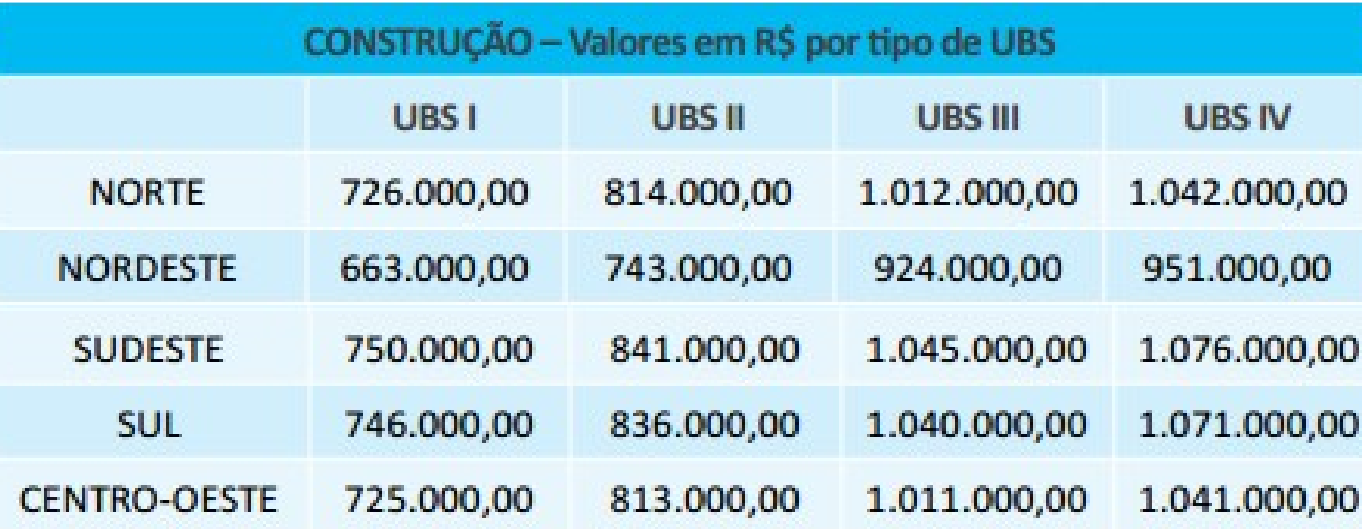

**Fonte: O valores foram atualizados por regiões, com base na Sistema Nacional de Pesquisa de Custos e Índices da Construção Civil (SINAPI) de dezembro de 2016.**

MINISTÉRIO DA

SAÚDE

**GOVERNO** 

**FEDERAL** 

# Novos valores de referência ampliação e reforma

#### **Valores Mínimos e Máximos para reforma e ampliação de UBS**

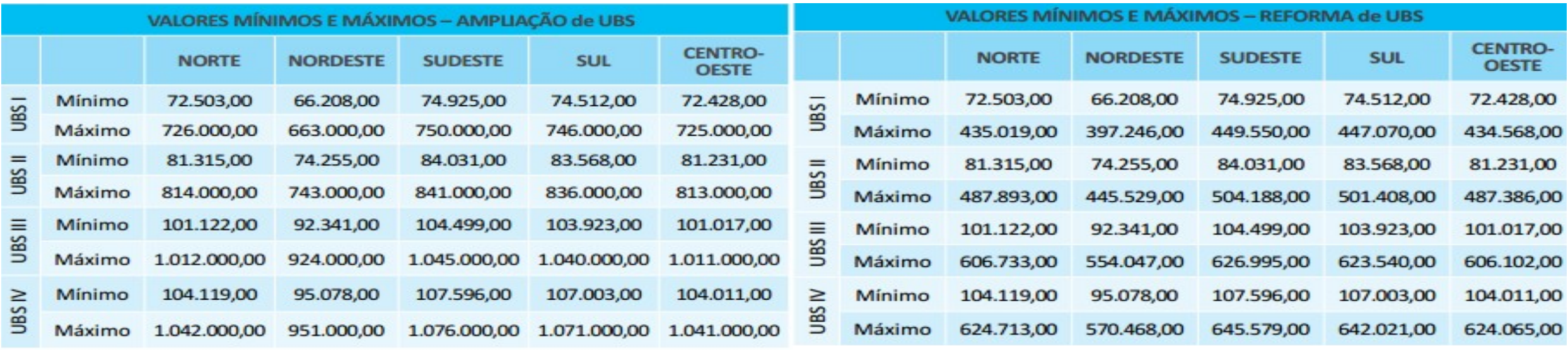

**Fonte: O valores foram atualizados por regiões, com base na Sistema Nacional de Pesquisa de Custos e Índices da Construção Civil (SINAPI) de dezembro de 2016.**

**GOVERNO** 

**FEDERAL** 

**SUS** 

## Normativas vigentes para execução de obras do Requalifica UBS e Academia

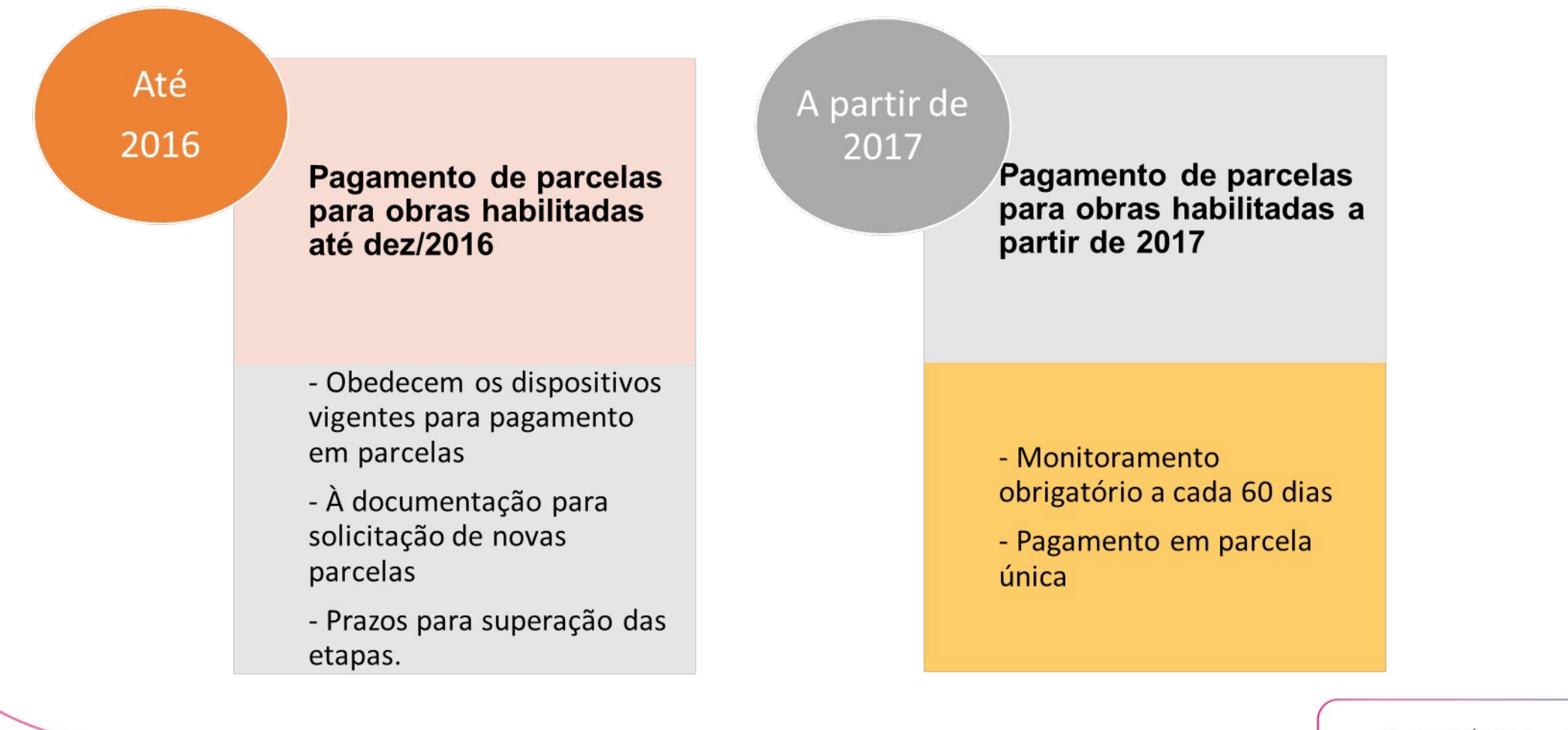

SUS MINISTÉRIO DA **GOVERNO FEDERAL** 

# Regras aplicáveis – aplicações a partir de 2017

*De acordo com a portaria 381/2017 no ato do cadastro deverão ser inseridas as seguintes informações:*

As obras financiadas fundo a fundo deverão estar inserida no **plano de saúde e programação anual de saúde**, assim como discutidas e pactuadas na **Comissão Intergestores Bipartite (CIB**), com **previsão dos recursos necessários para operação e manutenção**, e a necessidade de **responsabilidade compartilhada sobre o custeio**, caso se aplique;

Como condição para o cadastro da proposta de projeto no SISMOB, o proponente deverá responder a **questionário eletrônico** sobre o atendimento dos requisitos estabelecidos na Política ou Programa, aos requisitos desta Portaria, assim como outros questionamentos que permitam avaliar **capacidade técnica de execução, gestão e manutenção;**

No caso de objeto **ampliação ou reforma**, o proponente deverá informar os **ambientes existentes e a configuração final planejada**, que, em caso de aprovação da proposta de projeto, deverá ser atualizada na fase de monitoramento, após a elaboração do projeto básico;

No caso de objeto **construção**, o sistema informatizado de cadastro informará a **configuração mínima de ambientes** desejada para aquele tipo de unidade.

# Regras aplicáveis – aplicações a partir de 2017

*Para implementação da Resolução CIT 10/2016, as obras de construção e ampliação deverão ter as seguintes informações:* 

### •**Área de abrangência** do serviço;

•Investimento previsto para aquisição de **equipamentos e mobiliário**, necessários para o funcionamento do novo serviço. No caso de expectativa de financiamento por parte dos demais entes, a proposta deverá informar o valor de participação de cada;

•Recursos necessários para manutenção de **pessoal** para o funcionamento do serviço, com termo de compromisso do gestor de que dispõe das condições de contratação ou provisão;

•**Capacidade instalada e valor anual do seu custeio**, indicando as necessidades e a concordância de aporte dos demais entes federados;

•**Resolução/Deliberação CIB\*** aprovando o investimento e as informações constantes na proposta a ser apresentada ao Ministério da Saúde, em especial o valor anual de custeio com os respectivos percentuais esperados de participação dos entes.

**\* A resolução CIB poderá ser apresentada posteriormente ao cadastramento da proposta , como condição para habilitação em portaria específica e empenho.**

### Monitoramento – Habilitações a partir de 2017

**A Portaria 381/2017 (revogada pela PT de Consolidação 6/2017), trouxe como mudança o monitoramento obrigatório a partir da Publicação da Portaria de Habilitação.**

A partir da Portaria de Habilitação o SISMOB deverá ser acessado no mínimo a cada 60 dias para informações da obra quanto: planejamento da obra, projeto, responsáveis técnicos, licitação e demais informações sejam atualizados.

Nesta etapa não tem liberação de recurso financeiro.

A Etapa de Ação preparatória é iniciada com a habilitação da proposta em portaria específica e finalizada com o parecer favorável para transferência dos recursos da União, devendo ser superada dentro do prazo máximo de 270 (duzentos e setenta) dias, prorrogáveis por mais 270 (duzentos e setenta) dias;

> **GOVERNO FEDERAL**

# Pagamento parcela única habilitações a partir de 2017

De acordo com a **Portaria 381/2017**, O município deverá inserir no SISMOB:

Comprovação da aprovação do projeto básico na Vigilância Sanitária;

Ordem de serviço assinada pelo gestor local e pelos engenheiros responsáveis;

Nos casos de ampliação e construção, certidão emitida em cartório de registro de imóveis comprovando o exercício de plenos poderes do ente federativo sobre o terreno.

- Os responsáveis técnicos, fiscal da obra e fiscal do contrato nos termos da legislação vigente sobre execução de obras públicas;
- O regime de execução da obra, marcos do processo licitatório e dados das empresas executoras;
- Registros fotográficos do terreno e de evolução da obra.

### SISMOB 2.0: atualização

**IMPORTANTE!** Todos os gestores e técnicos municípios, estaduais e distratais devem fazer o recadastramento de acesso ao SISMOB 2.0, no Portal do SISMOB disponível em: portalsaude.saude.gov.br/sismob

•Clicar em primeiro acesso, informar o CPF, email.

•No e-mail recebido, clicar em "Definir senha". Uma nova página do SISMOB será aberta para a definição da senha. Continuar o cadastro com as os dados solicitados. Após este cadastro aguardar a aprovação que será feito pelo gestor municipal mediante acesso com o CNPJ e senha do FUNDO.

# Notificação e prazo de execução

#### **Requalifica UBS e Programa Academia da Saúde :**

Todas as propostas com prazo de execução/conclusão expirado foram notificadas pelo SISMOB;

As propostas habilitadas nos anos de 2009 a 2014 foram renotificadas pela última vez, via SISMOB, através da aba notificação, no dia 01/03/17, conforme estabelecido na Portaria 381/2017 – alterada pela Portaria 1164/17:

•2009 a 2012 - que estão com o prazo expirado para conclusão de obra;

•2013 e 2014 - que estão com o prazo expirado para conclusão de obra.

Os gestores puderam solicitar novo prazo de execução/conclusão desde que:

•Justifiquem e comprovem com documentos o motivo alegado para o não cumprimento do prazo;

•Apresentem cronograma de execução da obra dentro do período solicitado.

 As propostas que os gestores não apresentaram justificativa serão desabilitadas em portaria e solicitada a devolução do recurso repassado.

**GOVERNO** 

#### Estado, Município e Distrito Federal.

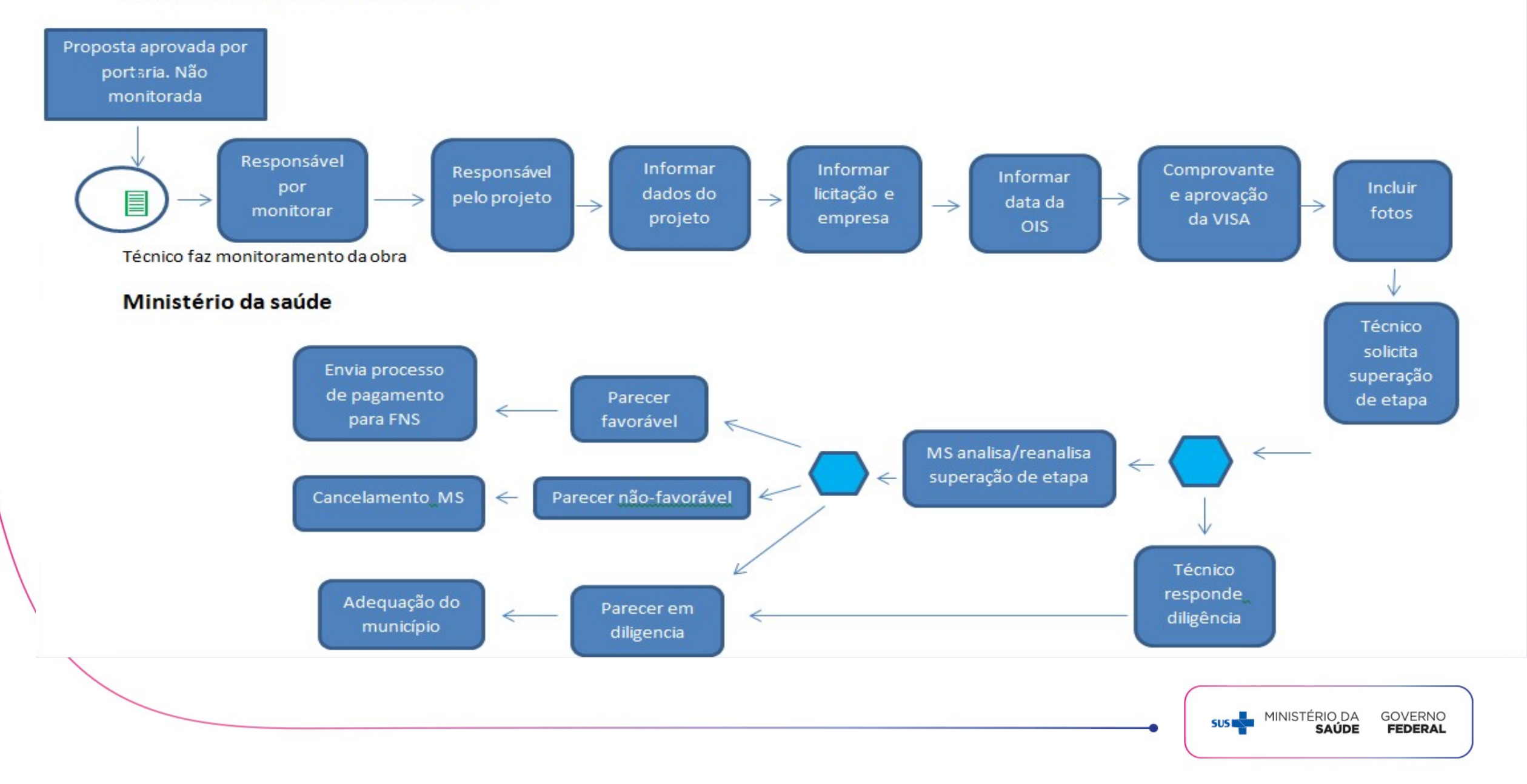

# Solicitação de pagamento de parcela única: propostas habilitadas a partir de 2017

Lembrete! Após inserir a documentação e imagens, é necessário "solicitar parcela"

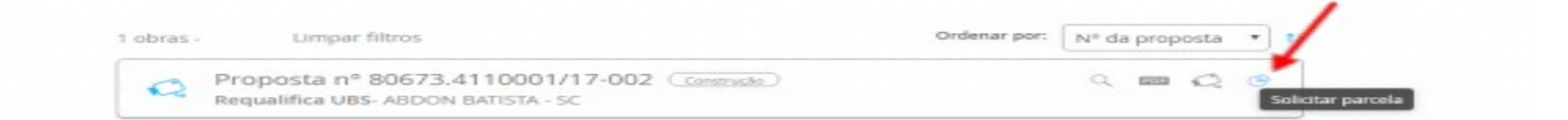

Após solicitar a parela, segue, finalmente, a tela de confirmação:

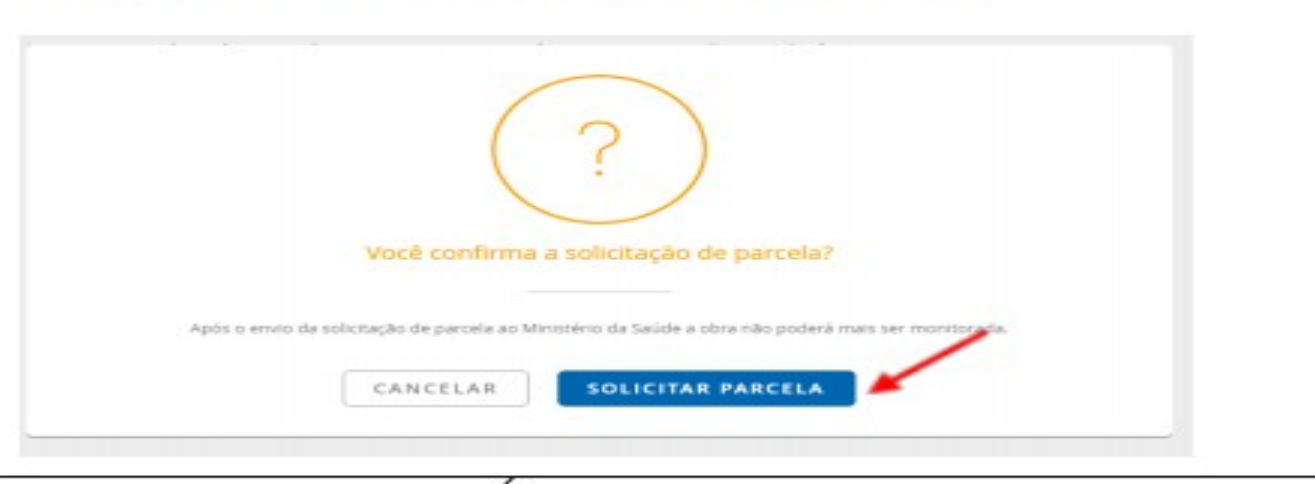

### Processo de Monitoramento da 2ª etapa

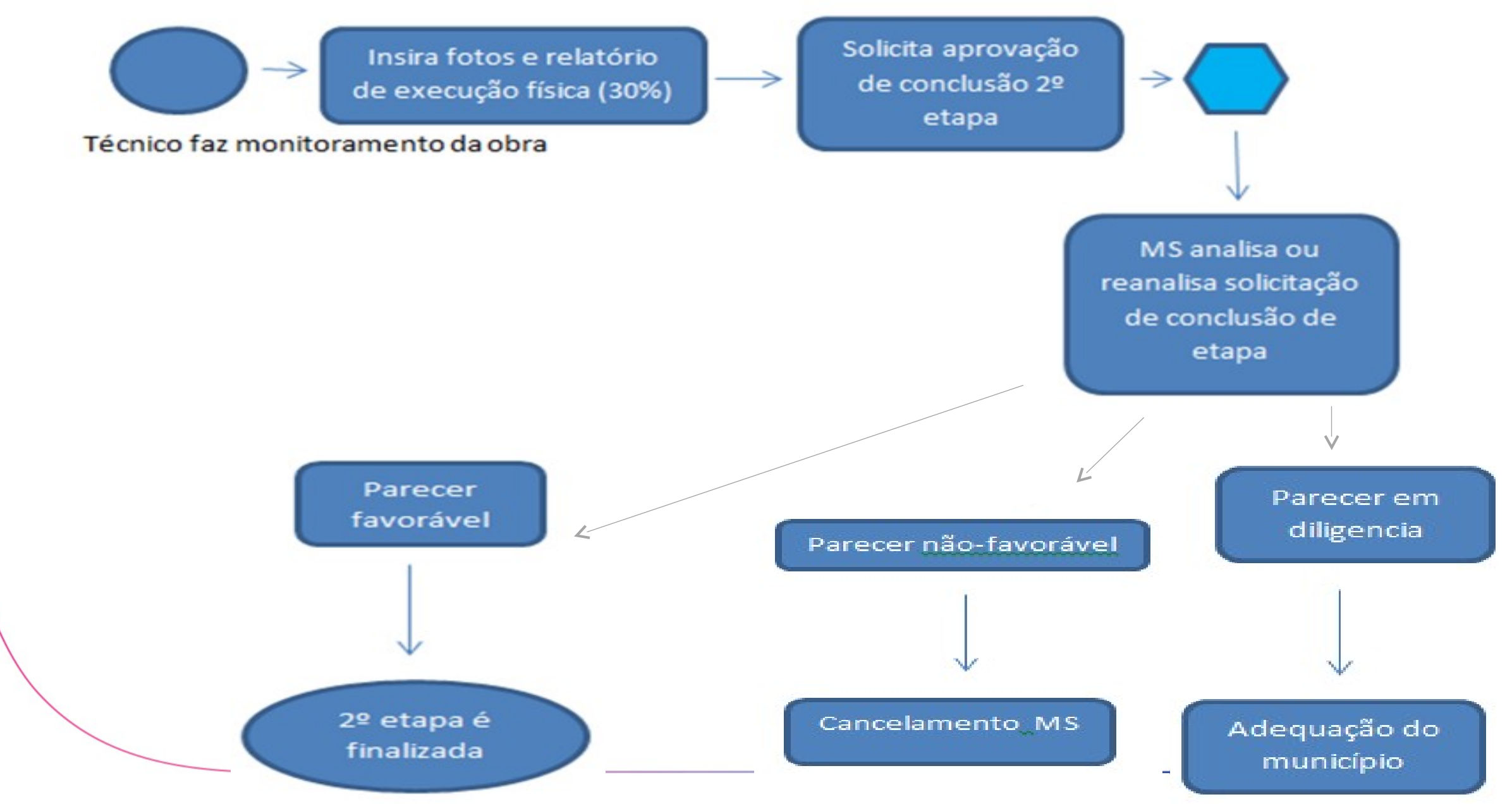

### Monitoramento da 3ª etapa

#### Estado, Município e Distrito Federal.

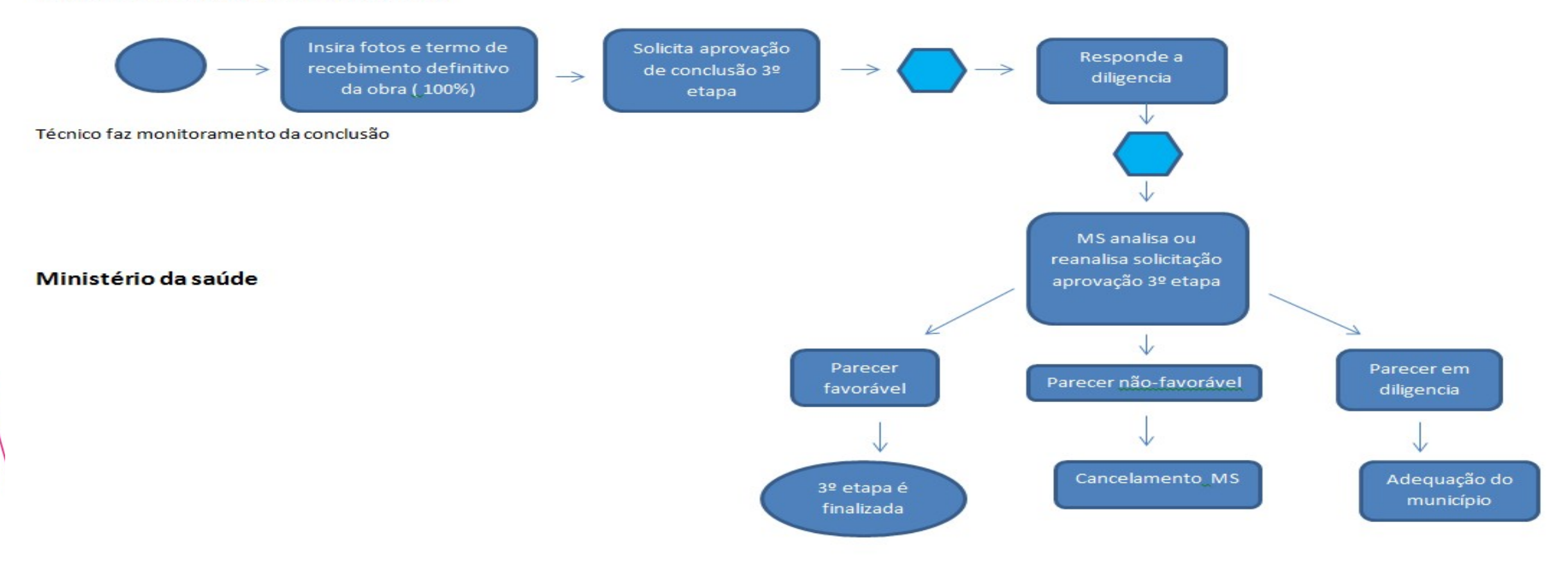

### Funcionamento: todas as obras de construção

- Após a aprovação da terceira etapa, a obra encontra-se na situação "Obra Concluída" é obrigatório informar o monitoramento da entrada em funcionamento.
- A Etapa de Entrada em Funcionamento, são solicitadas informações sobre a data de início de funcionamento e o número de registro no Cadastro Nacional de Estabelecimentos de Saúde (CNES). Após a inclusão destas informações, o ente poderá solicitar a conclusão da 4a etapa.

### Funcionamento

Encontrar a proposta a ser monitorada, e clicar em monitorar.

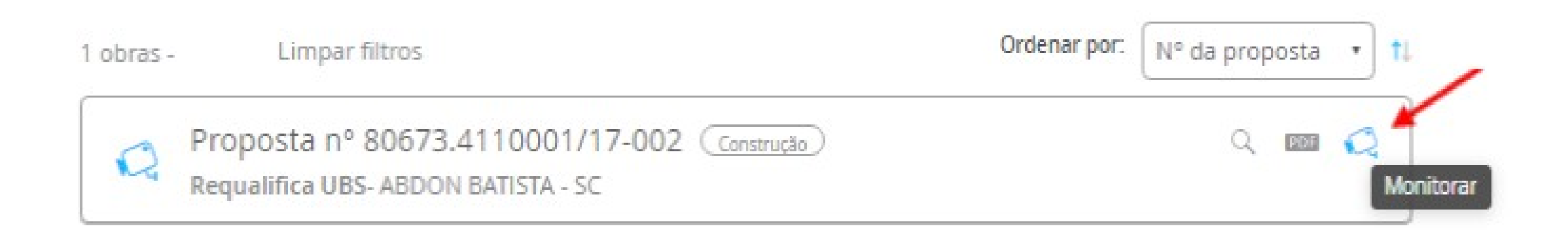

SAUDE UUVERINU **SUS** 

**FEDERAL** 

# Panorama Obras no Estado de Goiás: Requalifica UBS

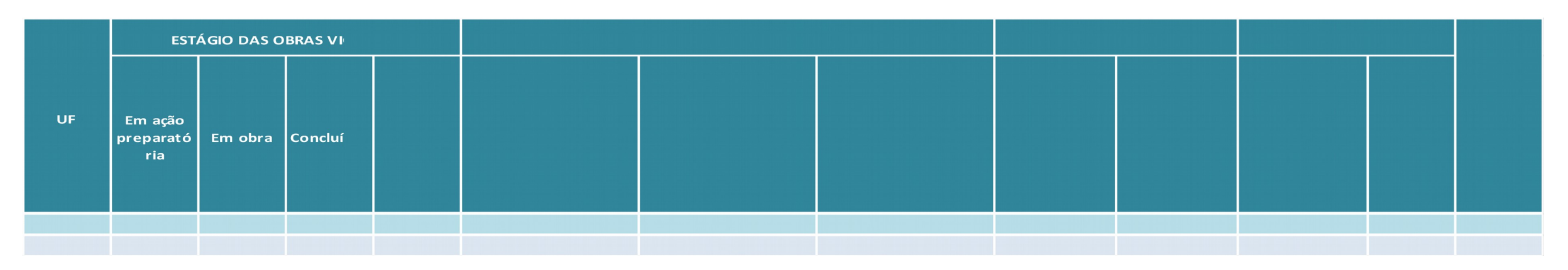

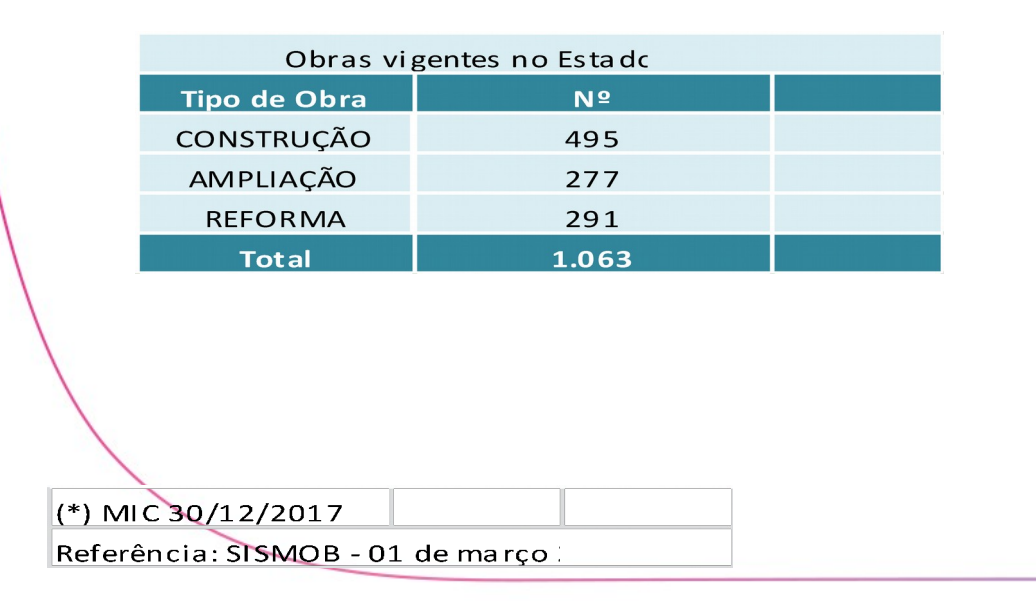

#### Estágio das obras por componente

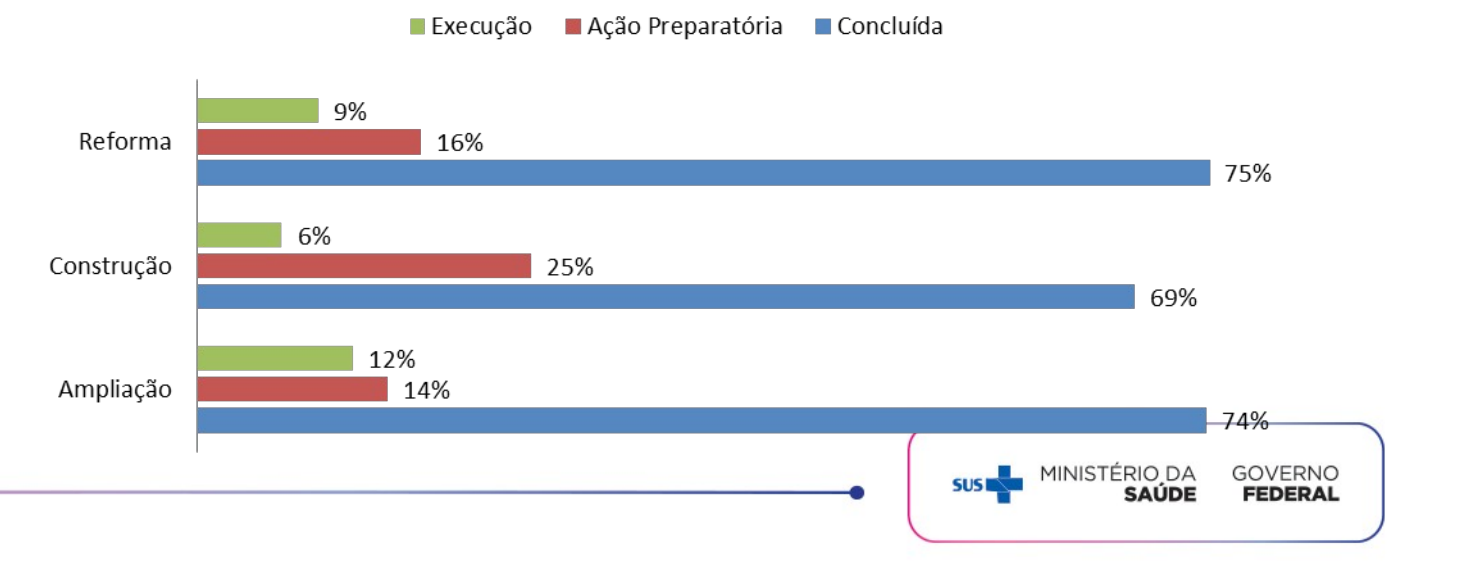

### Panorama Obras – Academia da Saúde

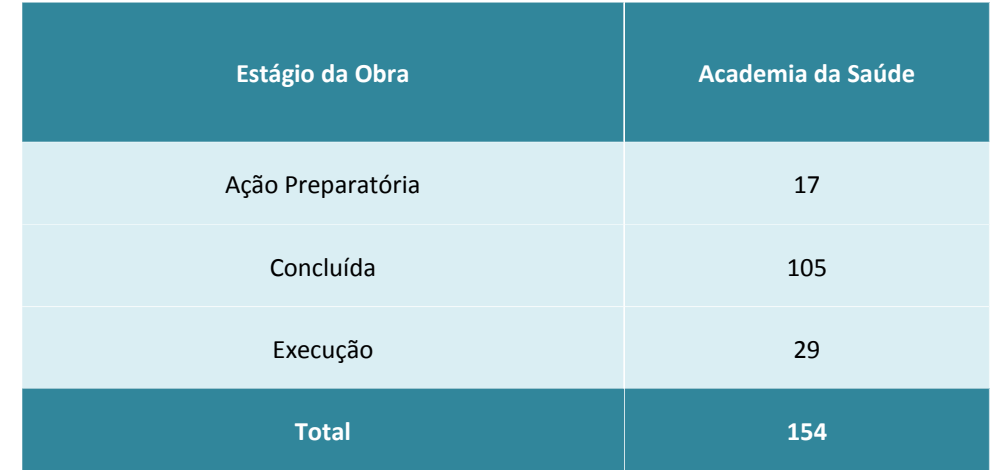

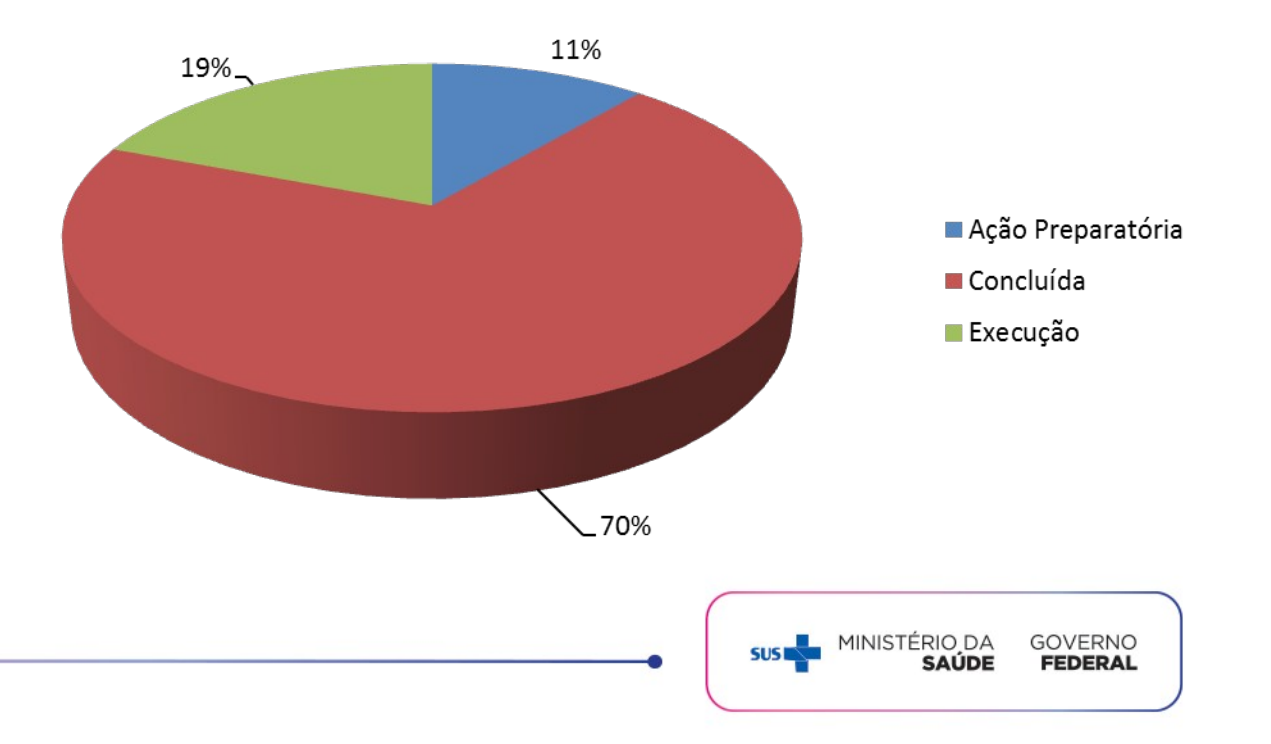

# Obras do Programa Avançar

- Retomada e conclusão de obras até o final de 2018
- Em 09 de novembro de 2017, o Governo Federal lançou o Programa Avançar. O Programa tem por objetivo a efetiva entrega de 7.000 obras até o final do ano de 2018.
- Para verificar se obra do município foi incluída no Programa acessar o SISMOB ou na página [www.avancar.gov.br](http://www.avancar.gov.br/)
- A parceria com o Ministério da Saúde fica ainda mais fortalecida e o gestor deve continuar o monitoramento da obra no SISMOB, mantendo a situação de execução sempre atualizada.
- Neste momento, solicitamos a atualização da data prevista para conclusão da obra.
- Em caso de dúvidas a equipe do Ministério da Saúde está à disposição, pelo email [qualificaubs@saude.gov.br](mailto:qualificaubs@saude.gov.br)

# Inovação: Monitoramento in loco

- O 1º Ciclo Piloto de Avaliação de Obras monitoradas através do SISMOB, será realizado pelo Núcleo Estadual do Ministério da Saúde – NEMS do Estado de Goiás e pelas áreas técnicas do DF, coordenados pela Secretaria Executiva – SE/MS juntamente com a área técnica dos Programas.
- A avaliação das obras tem como objetivo validar as informações prestadas pelos monitores/técnicos das obras selecionadas para essa avaliação.

# **URGENTE!** Transporte Sanitário Eletivo

- Informamos que para pagamento do transporte sanitário eletivo é **obrigatório** que os municípios acionados apresentem os documentos solicitados pela área técnica.
- É necessário que os documentos sejam encaminhados, em arquivo único, até final de março para o e-mail no qual foi recebida a solicitação da área técnica do DAB.
- **Documentos proposta de Programa:** O município deve apresentar as declarações mencionadas na Portaria 2563 de 03 de outubro de 2017:
- I declaração do gestor descrevendo a necessidade, conforme modelo do Anexo I da portaria; e
- II Termo de Compromisso assinado pelo Gestor Local assegurando o custeio e a manutenção referente ao pleno funcionamento do veículo para os objetivos propostos, conforme modelo do Anexo II da portaria.
- **Documentos propostas de emendas:** Resolução CIB aprovando o projeto técnico. Os municípios que ainda não tiveram o projeto técnico aprovado em CIB devem providenciar o envio da aprovação.

# CADASTRO DE EMENDAS 2018

# **Cronograma 1º ciclo**

- $\triangleright$  As indicações de emendas são feitas a partir do acesso ao Portal do FNS. Após a indicação do objeto selecionado, se a proposta for:
- para equipamentos e transporte sanitário eletivo o cadastro continua no sistema do FNS;
- do Requalifica UBS após a indicação o município será direcionado ao SISMOB 2.0.
- $\triangleright$  Os prazos para o cadastramento e análise:

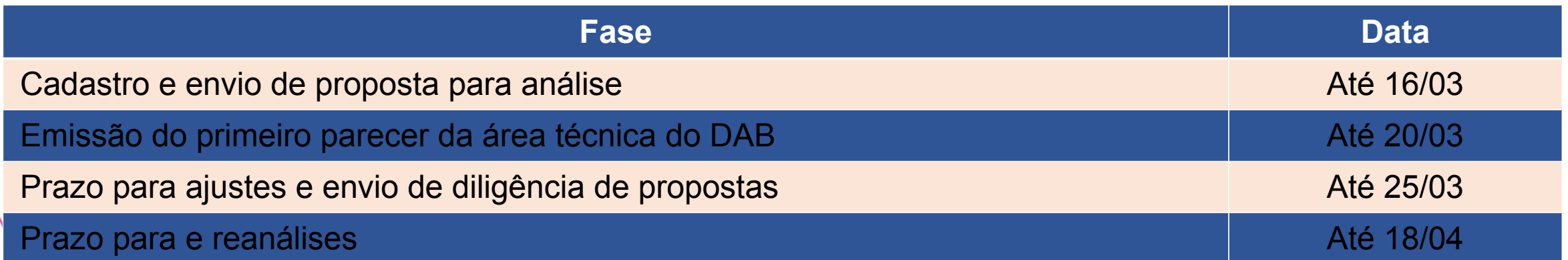

DVERNO

# Objetos financiáveis

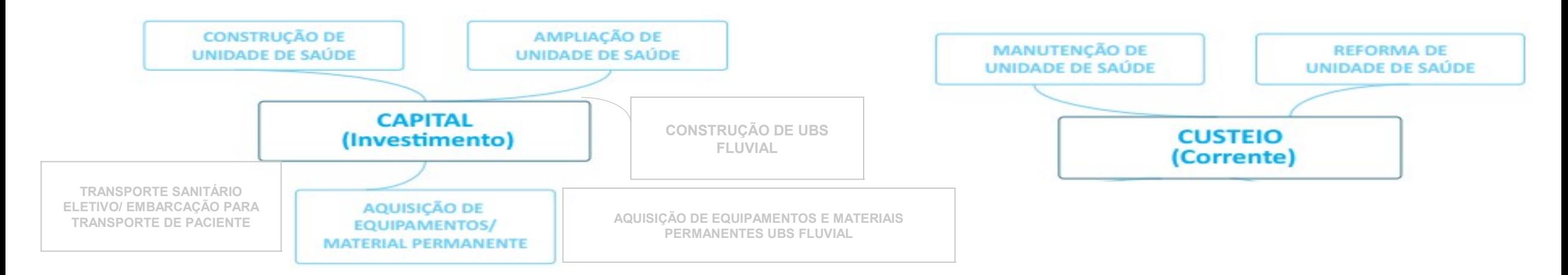

#### **Tipos de Equipamentos financiáveis**

- Mobiliário e equipamentos médicos para equipar UBS e UBS Fluvial tanto em funcionamento quanto em construção;
- Construção de Unidade Básica de Saúde Fluvial
- Equipamentos de informática
- Veículo para transporte da equipe (SF, NASF, CR, AD)
- Embarcação para transporte da equipe
- Veículo Sanitário Eletivo em Saúde e Embarcação para Transporte de Pacientes

MINISTÉRIO DA **GOVERNO SUS SAÚDE FEDERAL** 

### Critérios Requalifica UBS e Academia da Saúde

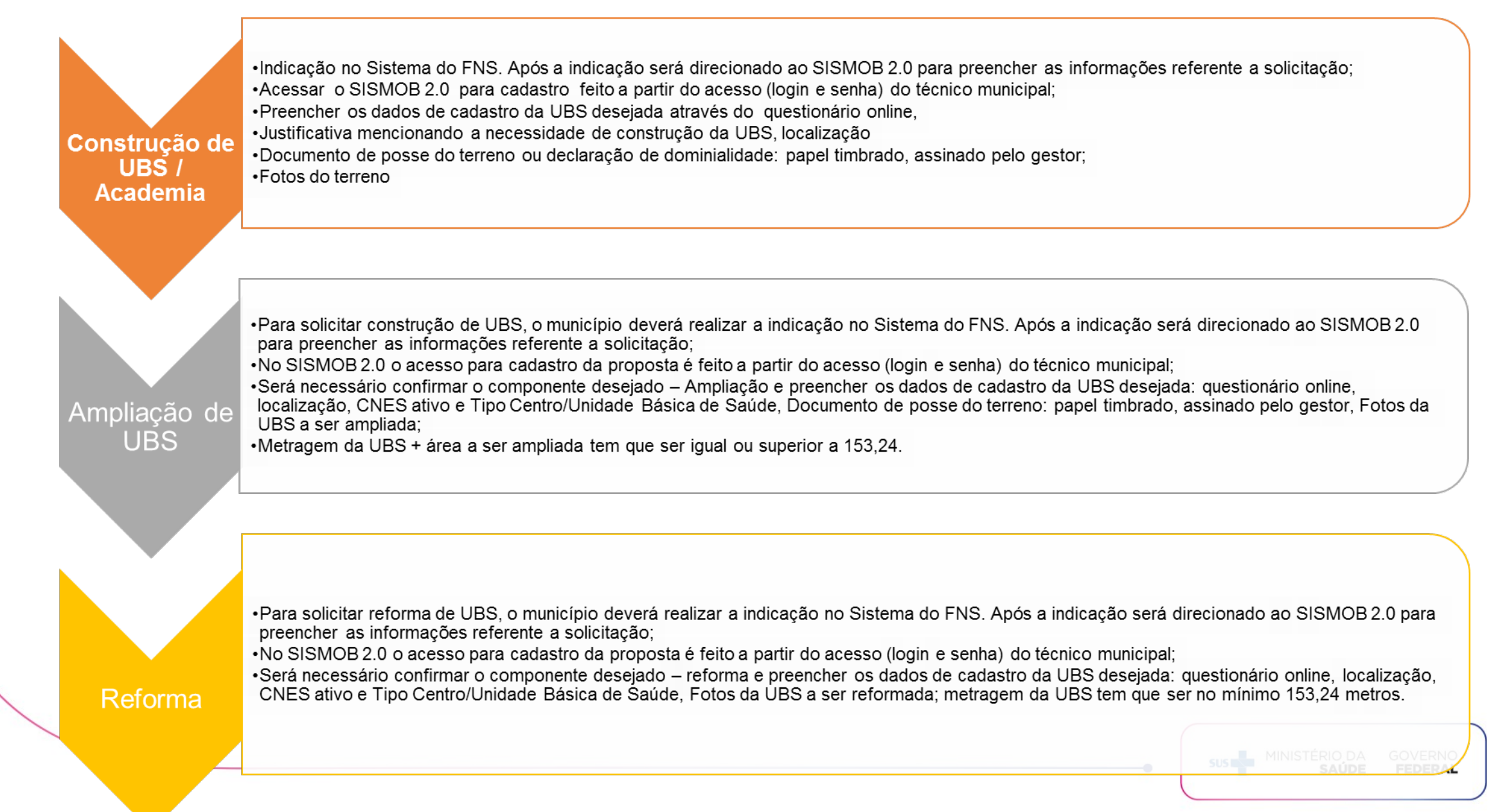

#### **Equipamentos:**

Relação de equipamentos formalizada por meio da Relação Nacional de Equipamentos e Materiais Permanentes Financiáveis pelo Ministério da Saúde (Renem), instituída pela Portaria GM/MS nº 3.134/2013, de 17 de dezembro de 2013, e disponível para pesquisa em: [www.fns.saude.gov.br/sigem](http://www.fns.saude.gov.br/sigem);

Quantidade de equipamentos solicitada deve apresentar coerência com a estrutura e a capacidade da entidade beneficiária;

No momento da análise, são verificadas as informações preenchidas pela entidade nos campos da proposta (justificativa de Mérito, objeto a ser financiado, tipo de estabelecimento), para avaliar se o conteúdo está coerente com o objeto, o objetivo e o teor da aprovação do parecer de mérito;

O quantitativo e tipo de equipamentos por ambiente será definido a partir do somatório da carga horária dos profissionais de saúde de nível superior existente no CNES;

A justificativa do município deve estar embasada de modo a contemplar as ações que demonstrem a necessidade e quantidade do equipamento solicitado.

#### **Equipamentos:**

Relação de equipamentos formalizada por meio da Relação Nacional de Equipamentos e Materiais Permanentes Financiáveis pelo Ministério da Saúde (Renem), instituída pela Portaria GM/MS nº 3.134/2013, de 17 de dezembro de 2013, e disponível para pesquisa em: [www.fns.saude.gov.br/sigem](http://www.fns.saude.gov.br/sigem);

Quantidade de equipamentos solicitada deve apresentar coerência com a estrutura e a capacidade da entidade beneficiária;

No momento da análise, são verificadas as informações preenchidas pela entidade nos campos da proposta (justificativa de Mérito, objeto a ser financiado, tipo de estabelecimento), para avaliar se o conteúdo está coerente com o objeto, o objetivo e o teor da aprovação do parecer de mérito;

O quantitativo e tipo de equipamentos por ambiente será definido a partir do somatório da carga horária dos profissionais de saúde de nível superior existente no CNES;

A justificativa do município deve estar embasada de modo a contemplar as ações que demonstrem a necessidade e quantidade do equipamento solicitado.

#### **Veículos para transporte de equipes:**

Será financiado 1 veículo a cada equipe de saúde ou 120 horas de carga horária de profissionais de saúde de nível superior informada no SCNES;

Para análise de solicitações acima do critério estabelecido, serão consideradas a carga horária total de profissionais de saúde de nível superior e a justificativa apresentada pelo município;

O tipo de veículo (pick up ou carro de passeio) ficará a critério de escolha pelo município, independente da unidade de saúde estar localizada em zona urbana ou zona rural;

A solicitação de veículo poderá ser renovada a cada 3 anos.

### **Embarcação para transporte de equipe:**

Serão financiadas até 4 embarcações para cada equipe de saúde ribeirinha (ESFR existente no CNES);

Poderá ser financiada 1 embarcação para cada equipe de saúde, não cadastradas como ESFR, ou 120 horas de carga horária de profissionais de saúde de nível superior informada no SCNES, desde que seja apresentada justificativa plausível para a solicitação;

#### **Veículos para transporte de equipes:**

Será financiado 1 veículo a cada equipe de saúde ou 120 horas de carga horária de profissionais de saúde de nível superior informada no SCNES;

Para análise de solicitações acima do critério estabelecido, serão consideradas a carga horária total de profissionais de saúde de nível superior e a justificativa apresentada pelo município;

O tipo de veículo (pick up ou carro de passeio) ficará a critério de escolha pelo município, independente da unidade de saúde estar localizada em zona urbana ou zona rural;

A solicitação de veículo poderá ser renovada a cada 3 anos.

### **Embarcação para transporte de equipe:**

Serão financiadas até 4 embarcações para cada equipe de saúde ribeirinha (ESFR existente no CNES);

Poderá ser financiada 1 embarcação para cada equipe de saúde, não cadastradas como ESFR, ou 120 horas de carga horária de profissionais de saúde de nível superior informada no SCNES, desde que seja apresentada justificativa plausível para a solicitação;

#### **Construção de UBS Fluvial**

Será financiada UBS Fluvial para os municípios integrantes da Amazônia Legal e Pantanal Matogrossense

Para solicitar UBS Fluvial, o município após indicação de emenda parlamentar, fará a indicação da emenda no Sistema do FNS e será direcionado ao SISMOB 2.0 para preencher as informações referente a solicitação;

Deverá informar na solicitação: número de comunidades ribeirinhas e habitantes a serem beneficiados pela UBSF, distância das comunidades beneficiadas da sede do Município, densidade demográfica e PIB per capita do Município; e

O valor de financiamento da construção de cada UBSF é de R\$ 1.889.450,00 (um milhão, oitocentos e oitenta e nove mil quatrocentos e cinquenta reais).

#### **Equipamentos para equipar UBS Fluvial**

Os municípios que tenham ou que estão construindo UBS Fluvial, poderão indicar as emendas recebidas para aquisição de equipamentos e materiais permanentes para equipar a UBS Fluvial.

### **Transporte Sanitário Eletivo – Resolução CIT 13/2017**

A proposta deverá ser exclusiva para transporte sanitário eletivo;

O projeto de solicitação de Transporte Eletivo deve ter justificativa demonstrando a necessidade do transporte eletivo de pacientes, contendo, no mínimo, as seguintes informações: a) municípios beneficiados, público alvo, municípios de referência; b) parâmetros aplicados para dimensionar a programação de transporte e necessidade de assentos/dia por município e número de veículos.

#### Apresentar na solicitação:

I - declaração do gestor descrevendo a necessidade, conforme modelo será disponibilizado no Portal da Secretaria de Atenção à Saúde (SAS/MS); e

II - Termo de Compromisso assinado pelo Gestor Local assegurando o custeio e a manutenção referente ao pleno funcionamento do veículo para os objetivos propostos, conforme modelo disponibilizado no Portal da SAS/MS e observado o disposto no art. 8º.

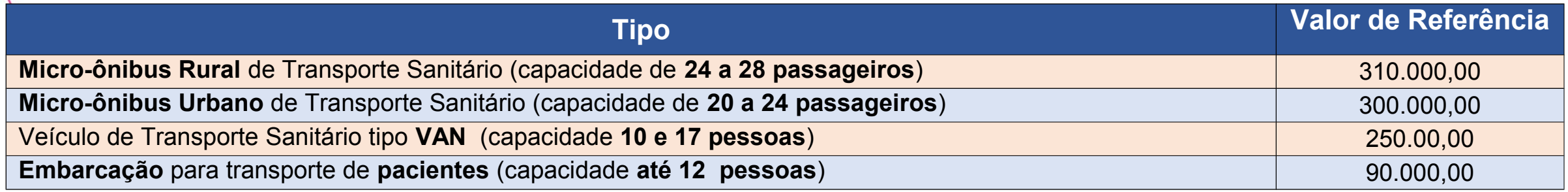

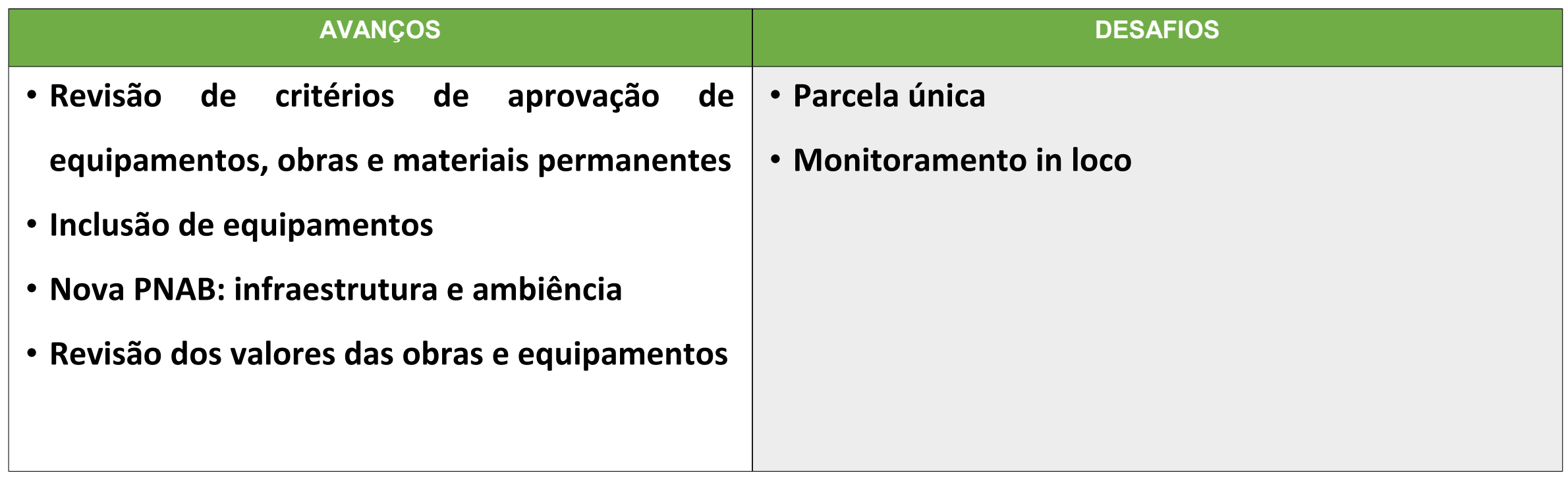

SUS MINISTÉRIO DA GOVERNO

[Email:](mailto:requalificaubs@saude.gov.br) [qualificaubs@saude.gov.br](mailto:qualificaubs@saude.gov.br)

(Prazo de resposta 48 horas)

### 61 3315-9050 / 3315-9060 / 3315-9066

# Obrigada!